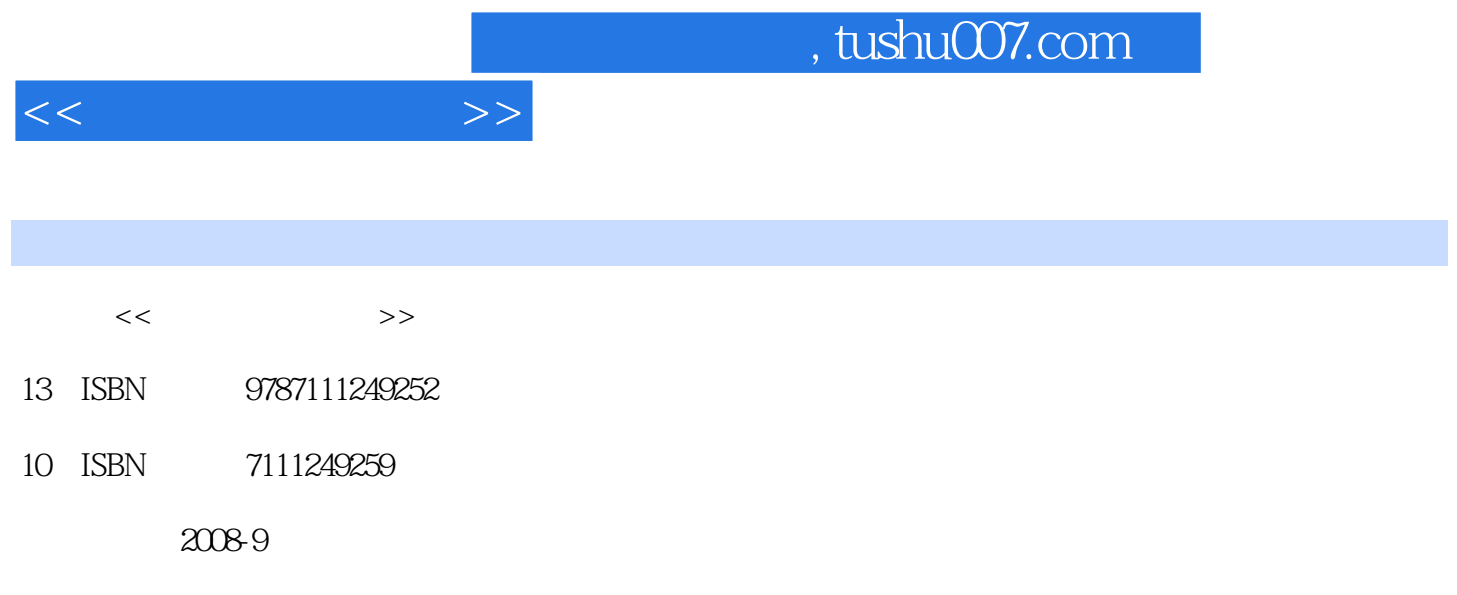

 $(2013-01)$ 

页数:202

PDF

更多资源请访问:http://www.tushu007.com

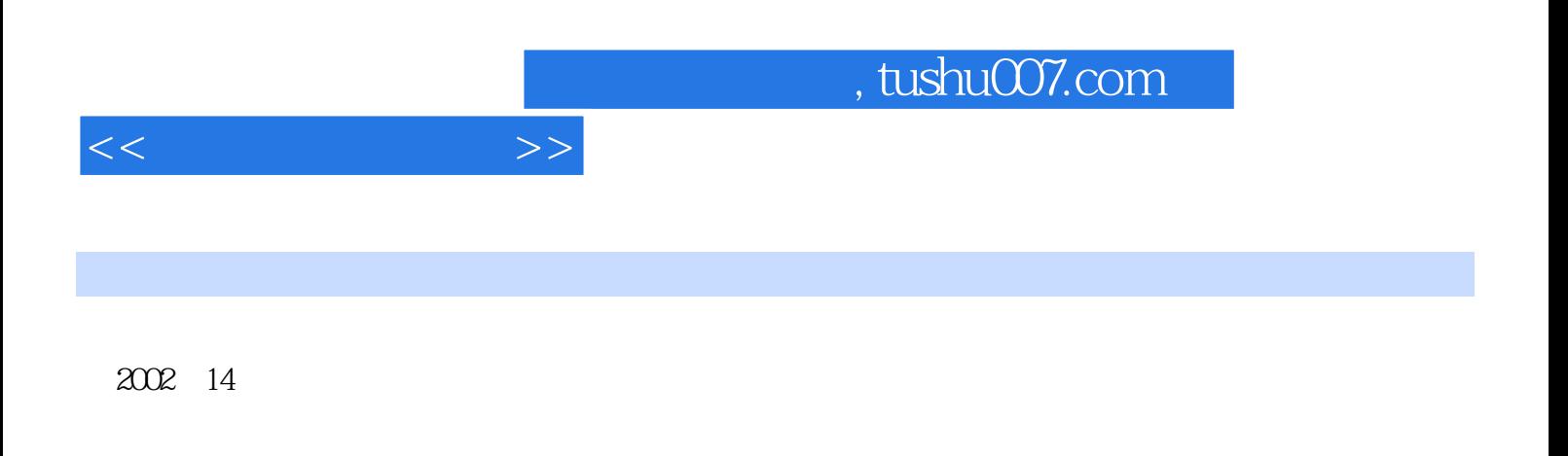

 $\alpha$ 

 $\mathcal{P}$ 

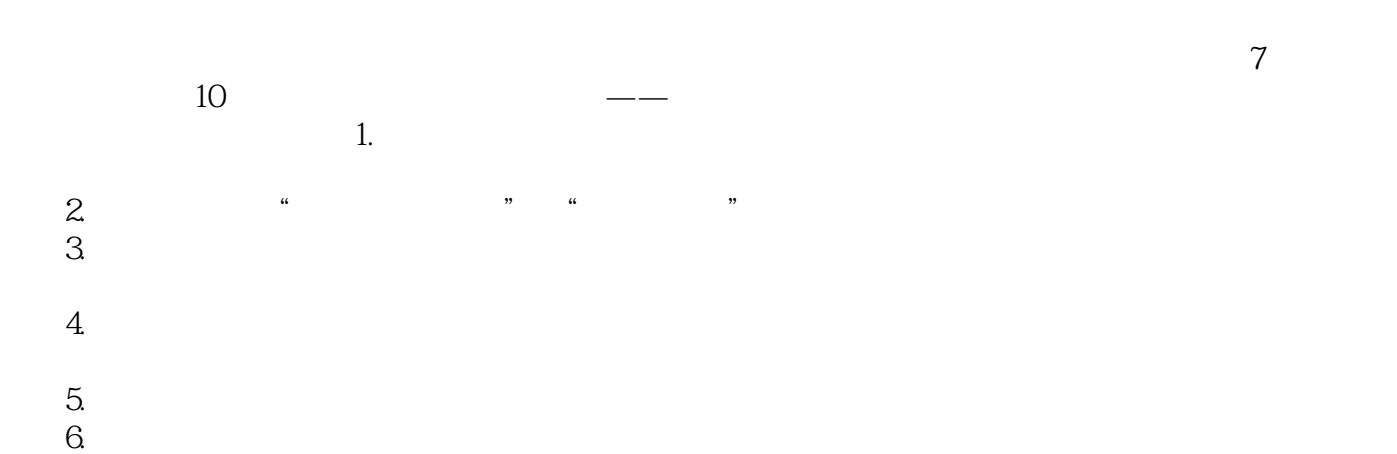

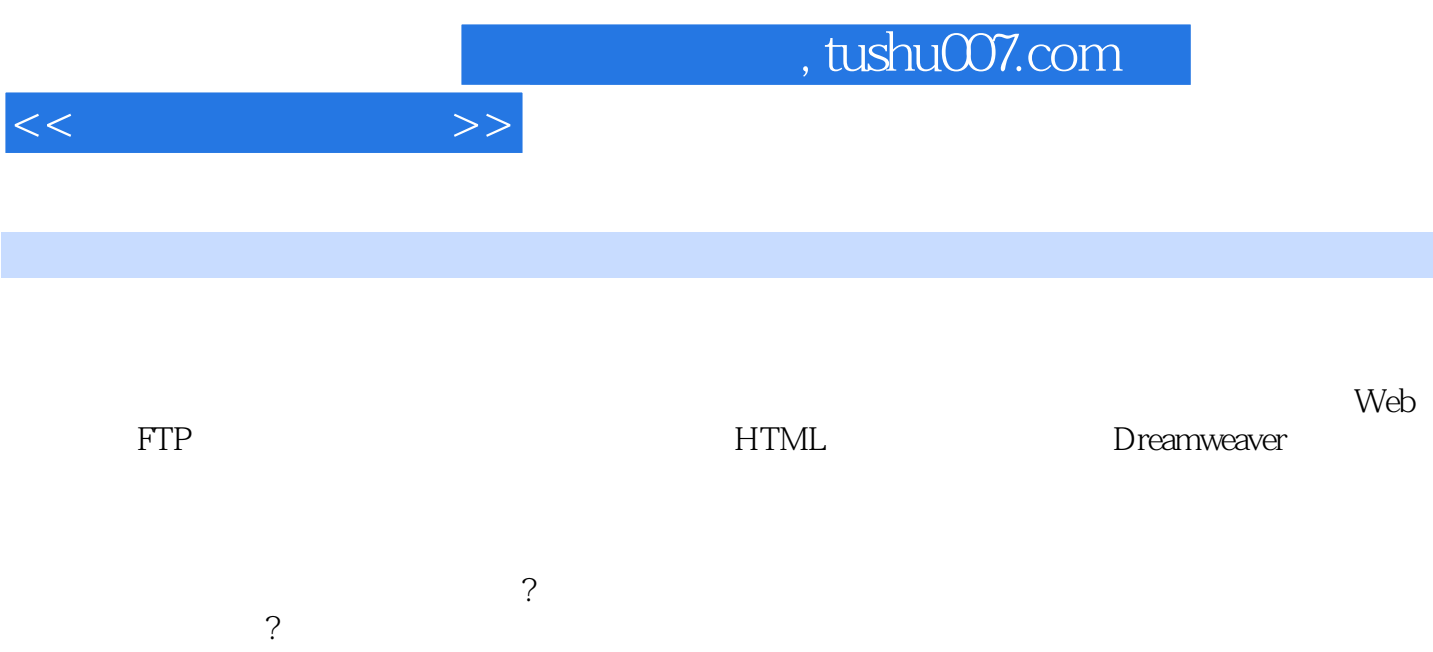

1.1.4  $\begin{array}{cccccc}\n1.1.5 & 1.1 & 1.1.1 & 1.1.2 & 1.1.3 \\
1.24 & 1.3 & 1.3 & 1.31 & 1.15 & 1.32 & 1.23\n\end{array}$ 1 1.1 1.1 1.1.2 1.1.3 1.1.4 1.1.5 1.2 1.2.1 1.2.2 1.2.3  $1.24$   $1.3$   $1.31$  ISP  $1.32$  ISP  $1.4$ 2 2.1 Windows 2003 Server 2.2 IIS 2.3 IIS Web 2.4 IIS FTP Server 3 3.1 HTML 3.1.1 HTML  $31.2$  Web  $31.3$   $31.4$   $31.5$   $31.6$ 31.7 3.2 HTML 3.2.1 Web 3.2.2 3.3 HTML 33.1 3.3.2 3.4 HTML 3.4.1  $342$   $343$   $344$   $345$  $346$   $347$   $348$   $35$  HTML  $351$   $352$   $353$   $354$  $355$   $356$   $36$   $36$   $HTML$   $361$   $362$ 3.6.3 FORM 3.6.4 3.6.5 September 3.6.7 and 3.6.5 and  $\frac{4}{10}$  Dreamweaver  $4.1$   $4.1.1$   $4.1.2$   $4.2$  Dreamweaver 4.2.1 decree 4.2.2 decree 4.3 Dreamweaver decree 4.3.1 decree 4.3.2 decree 4.3.2 decree 4.3.2 decree 4.3.2 decree 4.3.2 decree 4.3.2 decree 4.3.2 decree 4.3.2 decree 4.3.1 decree 4.3.2 decree 4.3.2 decree 4.3.2 decree 4.3. 4.4 Dreamweaver 4.4.1 4.4.2 4.4.3 4.4.4 创建热点 4.5 使用Dreamweaver创建框架 4.5.1 创建与保存框架 4.5.2 框架的编辑与修改 4.6 使 Dreamweaver  $461$   $462$   $47$   $47.1$  $47.2$  5 5.1 ASP 5.1.1 ASP  $51.2 \text{ AsP}$   $51.3 \text{ ASP}$   $52 \text{ ASP}$   $52.1 \text{ S}$   $52.2 \text{ ASP}$ VBScript脚本语言 5.3 ASP的内置对象 5.3.1 Request对象 5.3.2 Response对象 5.3.3 使用Cookie 5.3.4 Application 5.3.5 Session 5.3.6 Server 5.4 5.4.1 Access 5.4.2 ADO 5.4.3 Connection 5.4.4 Command 5.4.5 RecordSet 5.5  $5.51$   $5.52$   $5.53$   $5.54$  6  $61$   $61.1$   $61.2$   $61.3$   $62$ 7 7.1 7.1.1 Windows 7.1.2 Windows  $7.2$   $7.21$   $7.22$   $7.3$  $7.4$  8 8.1 8.1.1 8.1.2 8.1.3 META 8.2 8.3 8.4 9  $9.1$   $9.2$   $10$   $10.1$   $10.2$ 10.3 10.4 10.4.1 10.4.2 10.4.3 10.5

 $<<$ 

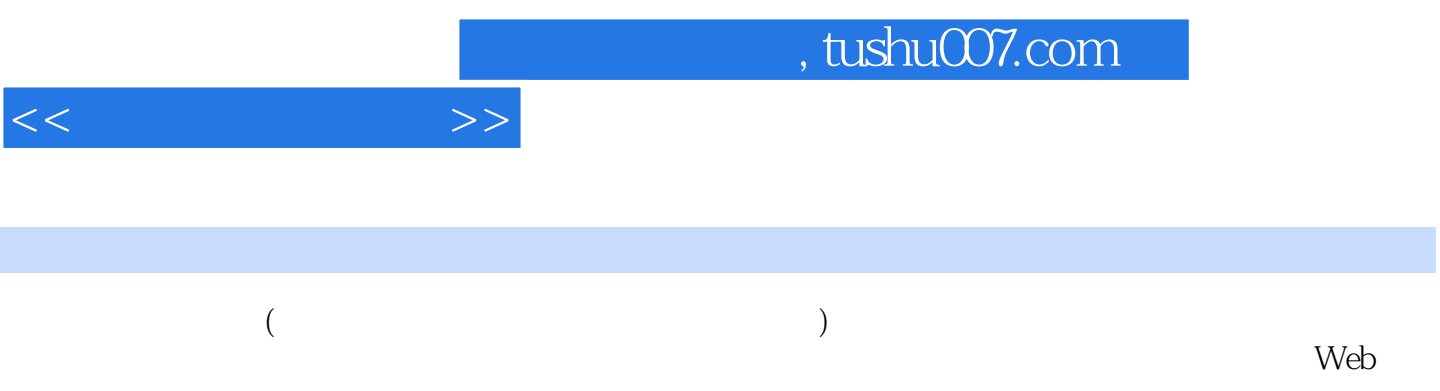

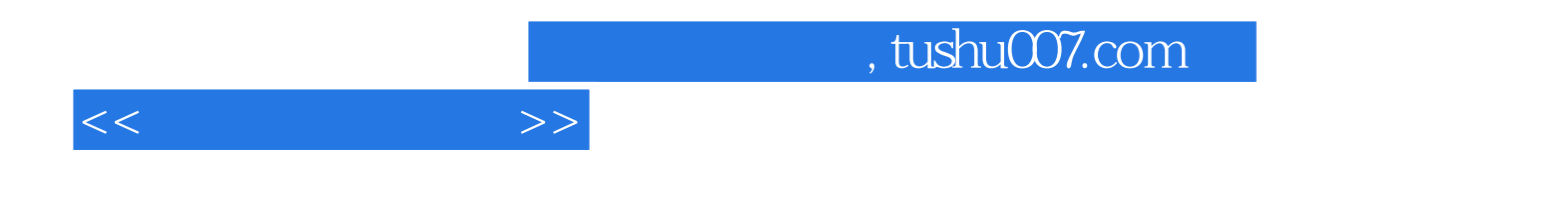

本站所提供下载的PDF图书仅提供预览和简介,请支持正版图书。

更多资源请访问:http://www.tushu007.com